23/11/2020 Cuadro de resultados

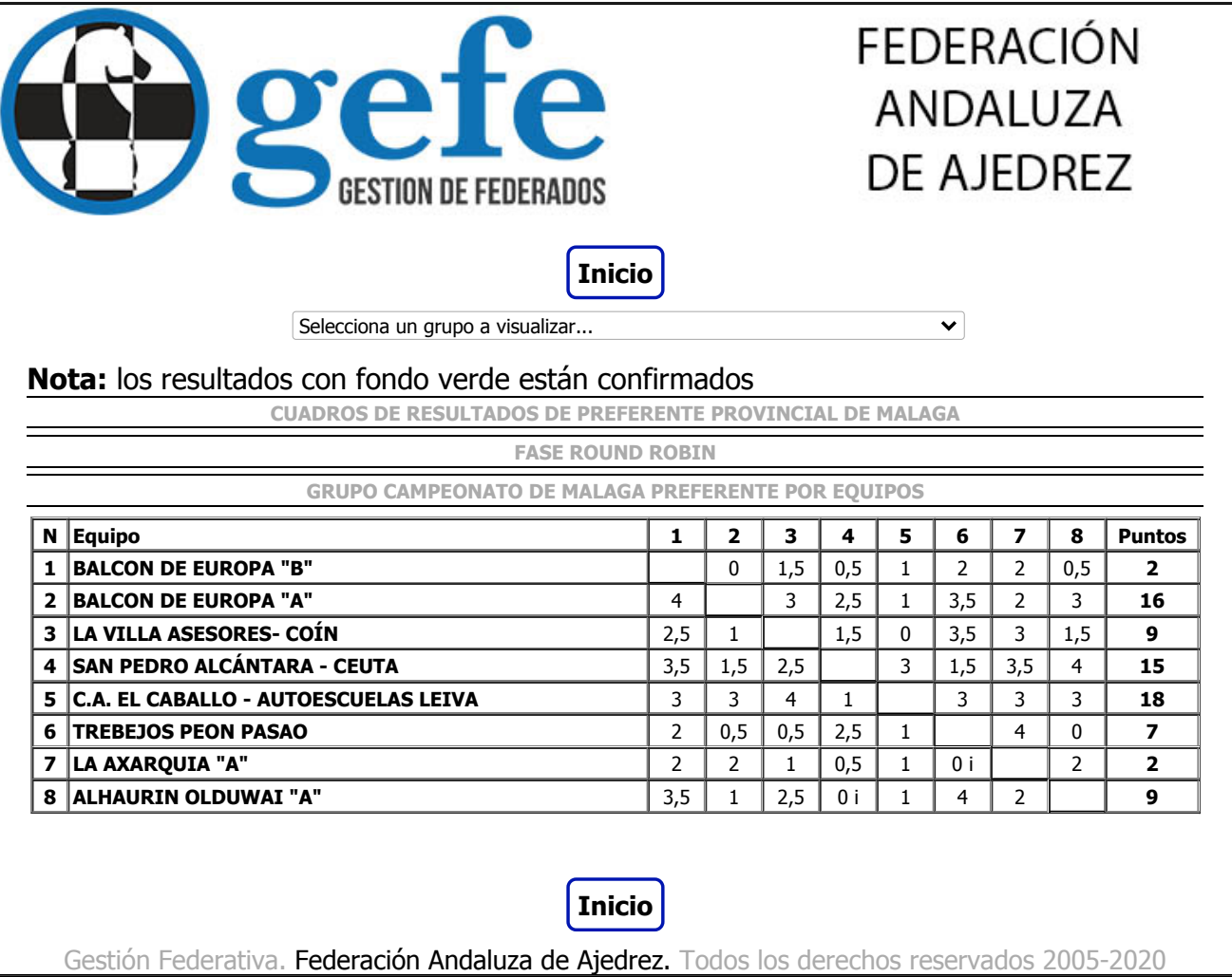